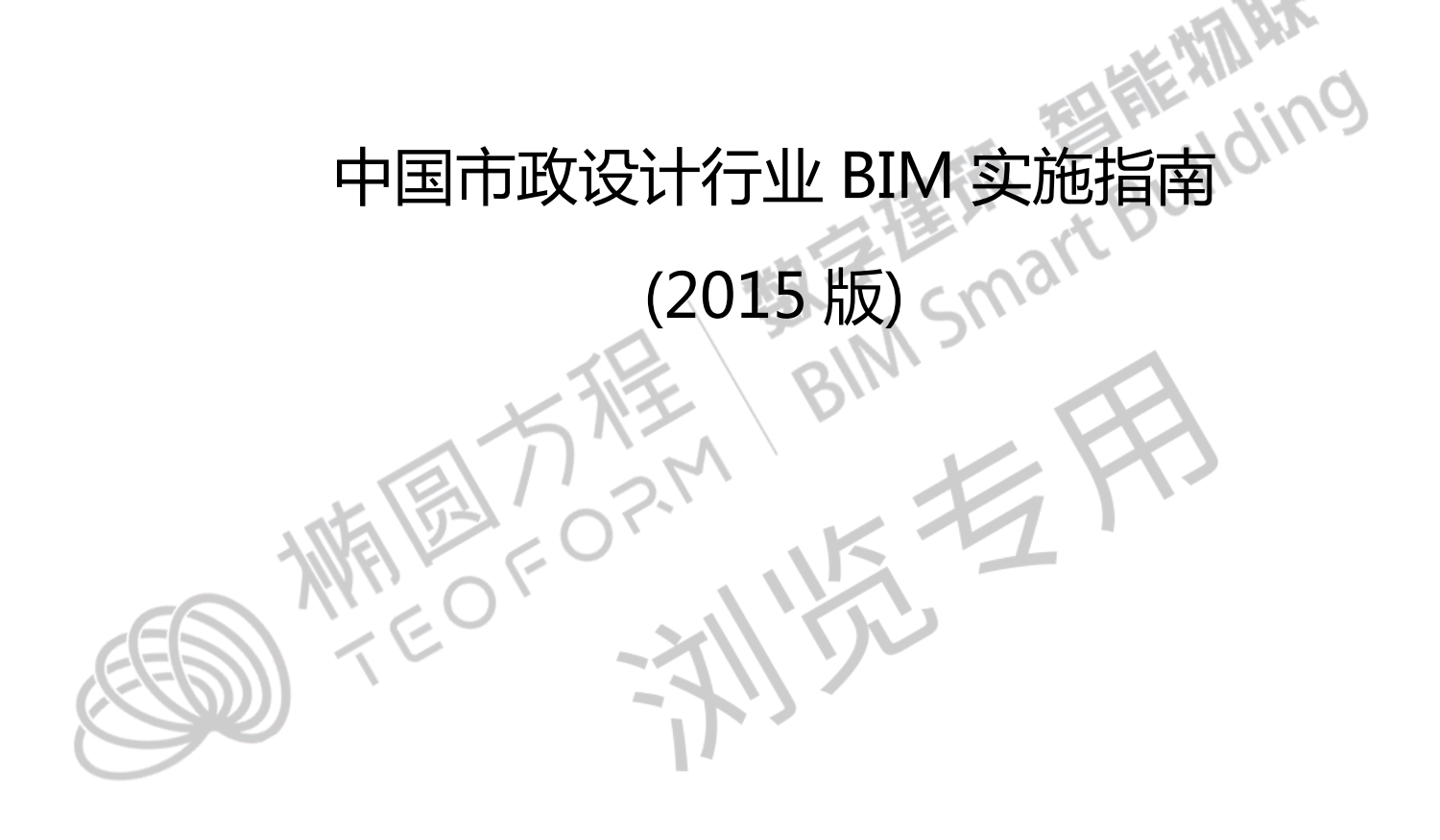

中国勘察设计协会市政工程设计分会

信息管理工作委员会

2015.08

## 前 言

2014 年 10 月 23 日, 中国勘察设计协会市政工程设计分会信息管理工作委员会委托上海市政 工程设计研究总院(集团)有限公司组织成立《中国市政设计行业 BIM 实施指南》(以下简称指南) 编写组, 由来自全国17 家国家和省级市政设计单位参与。

《指南》考虑目前市政设计行业 BIM 应用实际状况, 加快《指南》编写速度, 争取在 2015 年 年底完成 2015 版编写,因此暂时考虑给水、排水、桥梁、道路四个专业。《指南》适用对象为设计 人员, BIM 设计考虑规划和设计 2 个阶段, BIM 设计目标为二维视图和统计报表从 BIM 模型中得 到, 让 BIM 技术成为广大设计人员生产工具, 提高设计效率和质量。

《指南》总体编写原则参照国家 BIM 标准, 对国家 BIM 标准进行深化。从资源、行为、 管理四方面开展编写。

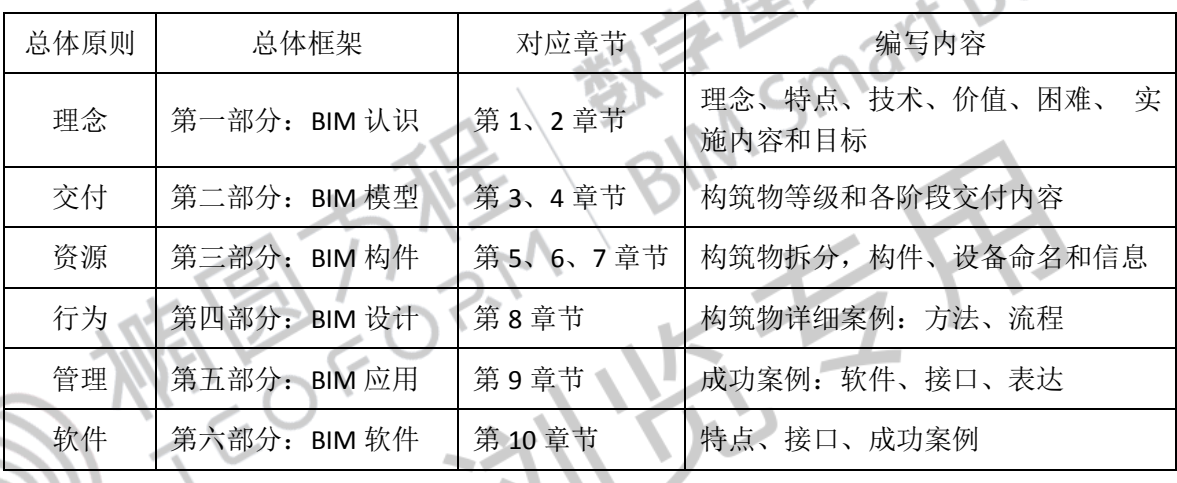

为了使得《指南》编写格式、思路统一, 由上海市政总院进行总体编写, 然后由各参编单位进 行内容补充和修改。

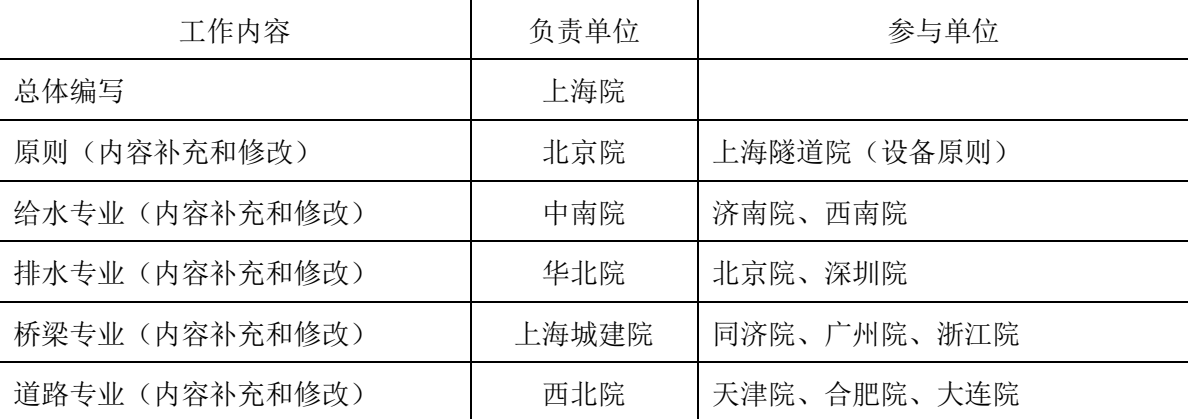

《指南》目标是提升为《市政设计行业BIM 标准》。《指南》按照住房城乡建设部工程质量安全 监管司《市政公用工程设计文件编制深度规定(2013 年版)》, 确定市政工程构筑物建模精度和信息 深度, 对国家标准补充市政构筑物内容。

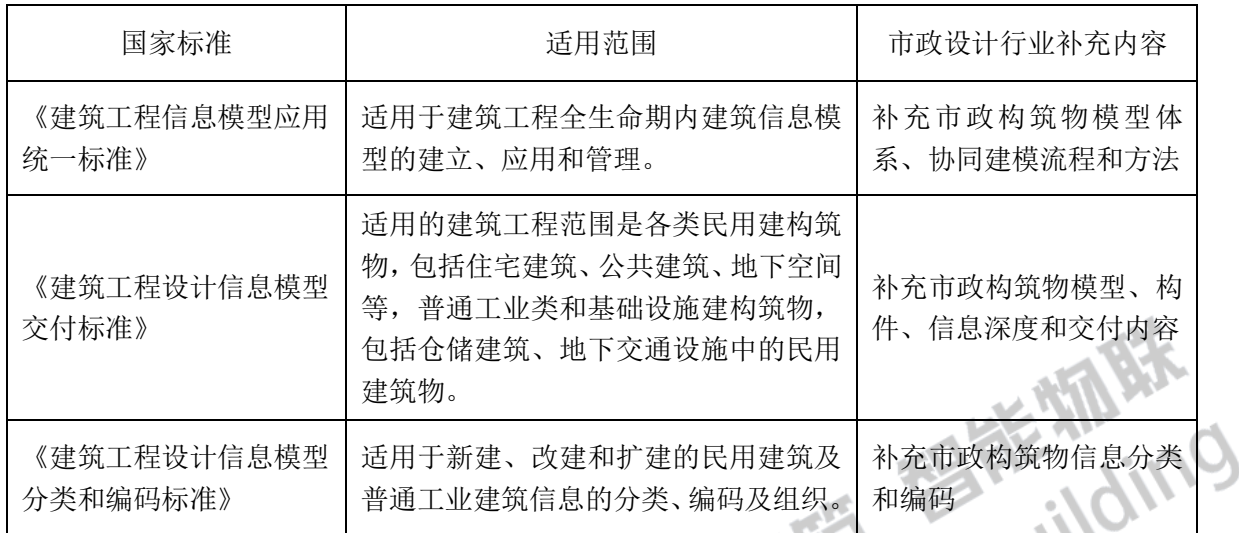

## 市政设计行业计划编制 BIM 标准如下:

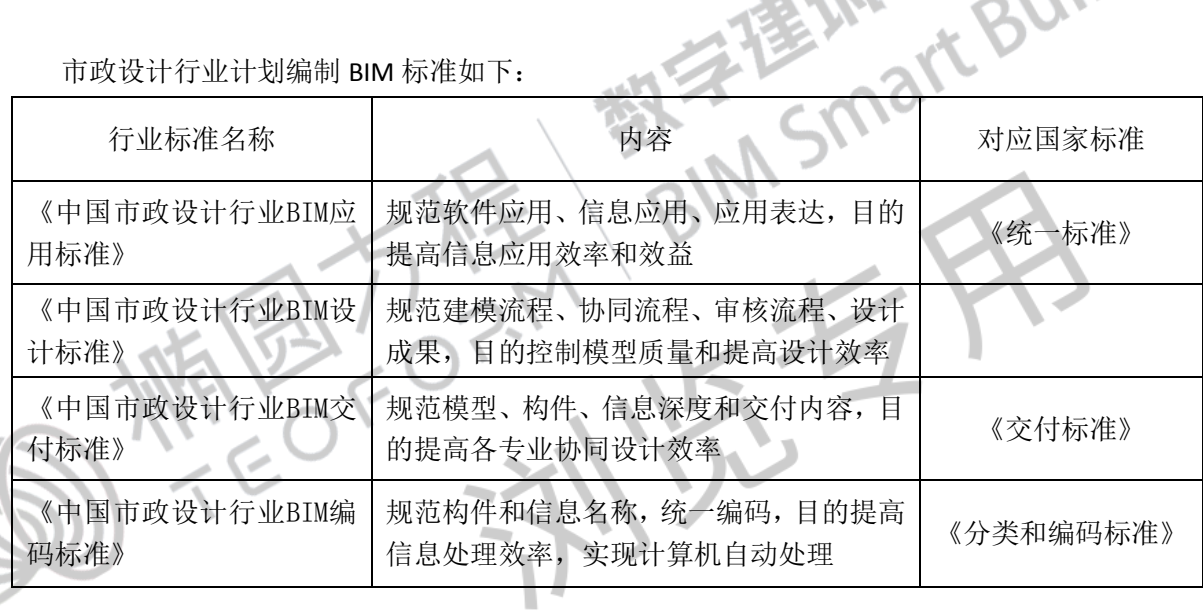

构件库建立是 BIM 推广应用关键, 构件开发的质量直接关系到 BIM 应用效率, 构件前期策 划(需求分析)是保障质量关键,构件直接关系到信息应用。

企业各自建立的构件库, 从全行业的角度看, 做了很多重复的工作, 不仅效率低下, 而且浪费 了资源。建立一个完善的、开放的共享构件库是促进行业 BIM 发展的有效方法。随着行业资源的 不断积累, 构件库逐渐完善, 建模效率提高, 设计成果从 BIM 模型中得到, 减少重复劳动, 提高设 计效率和质量。

## 目录

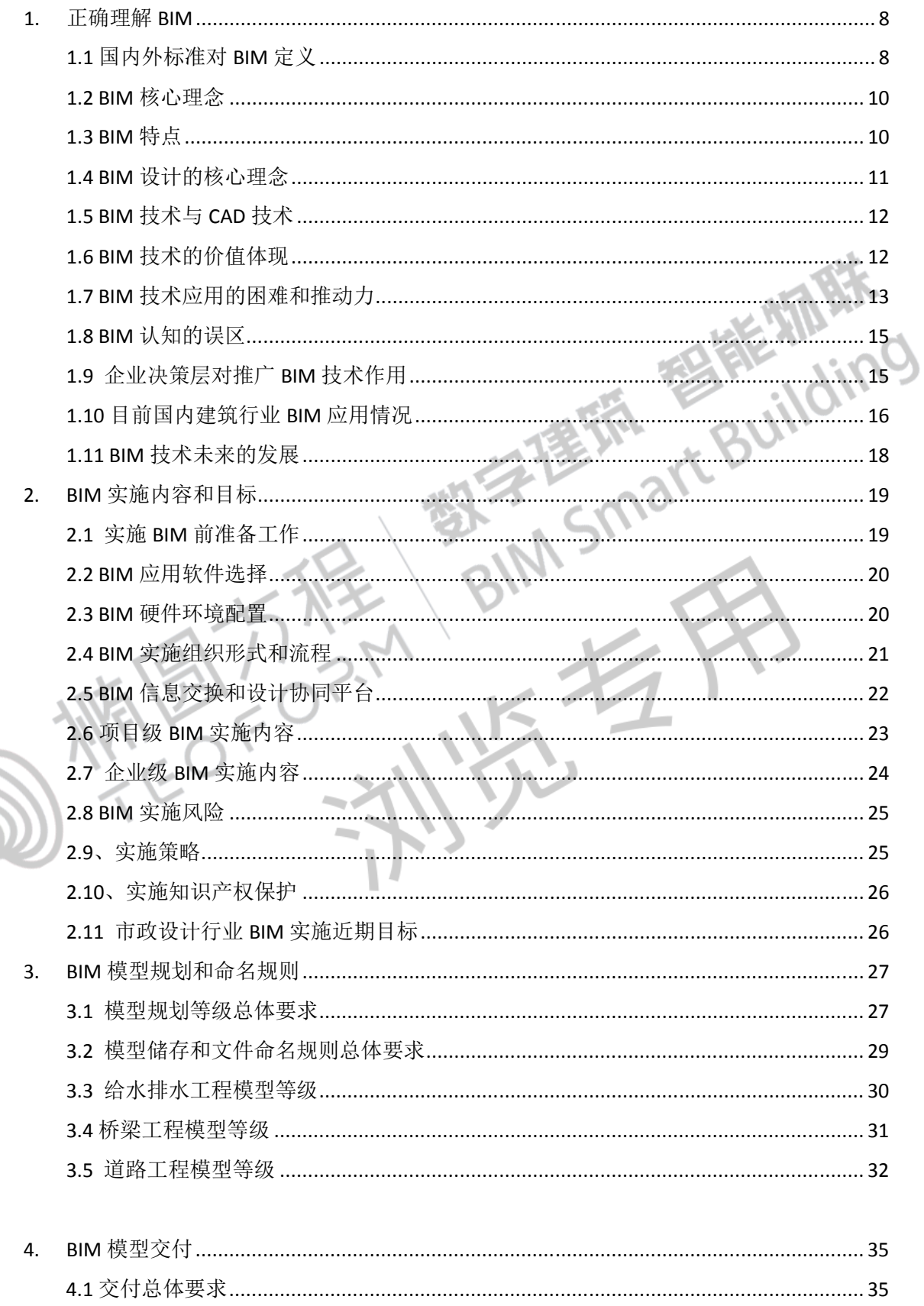

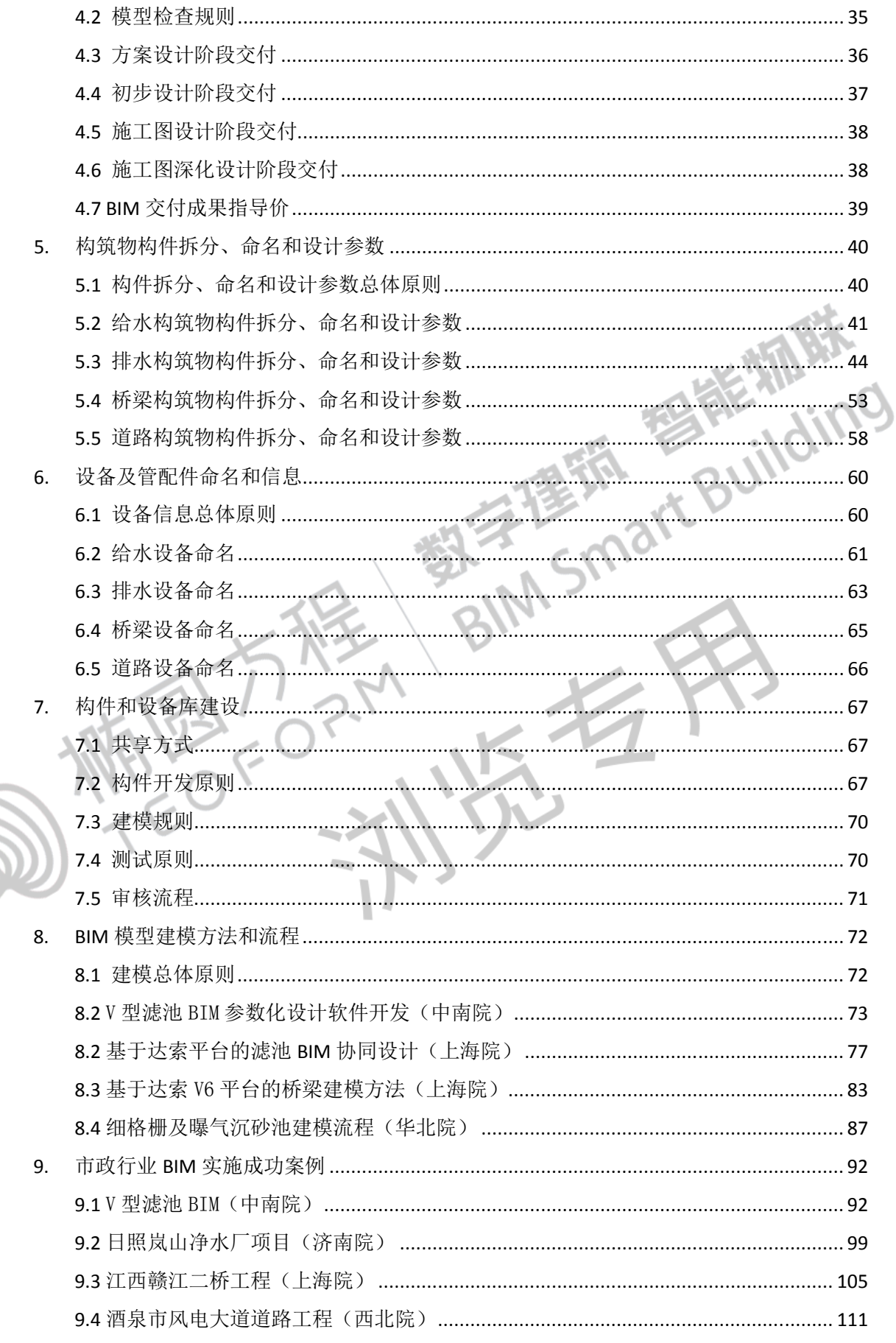

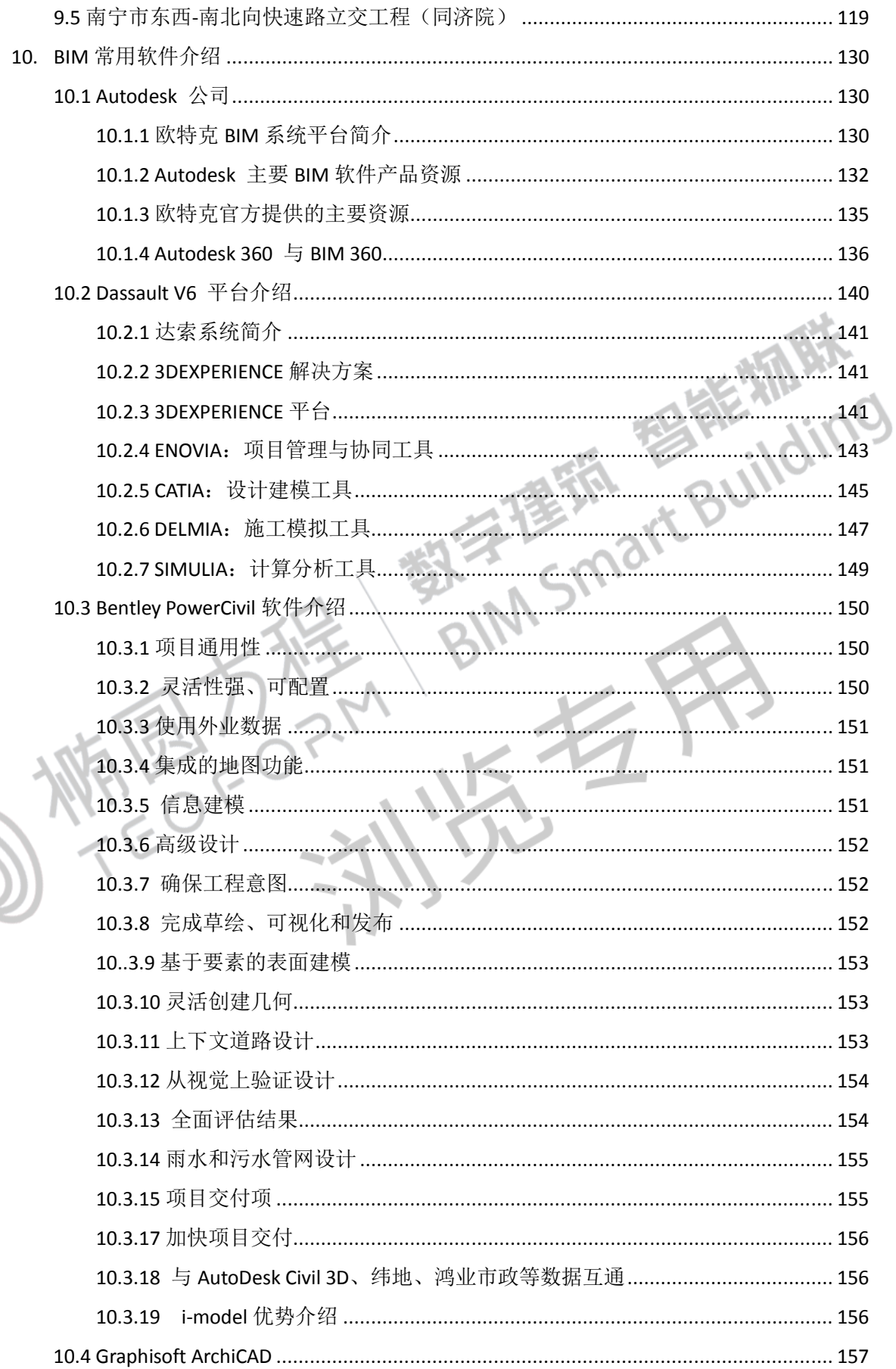

 $-6-$ 

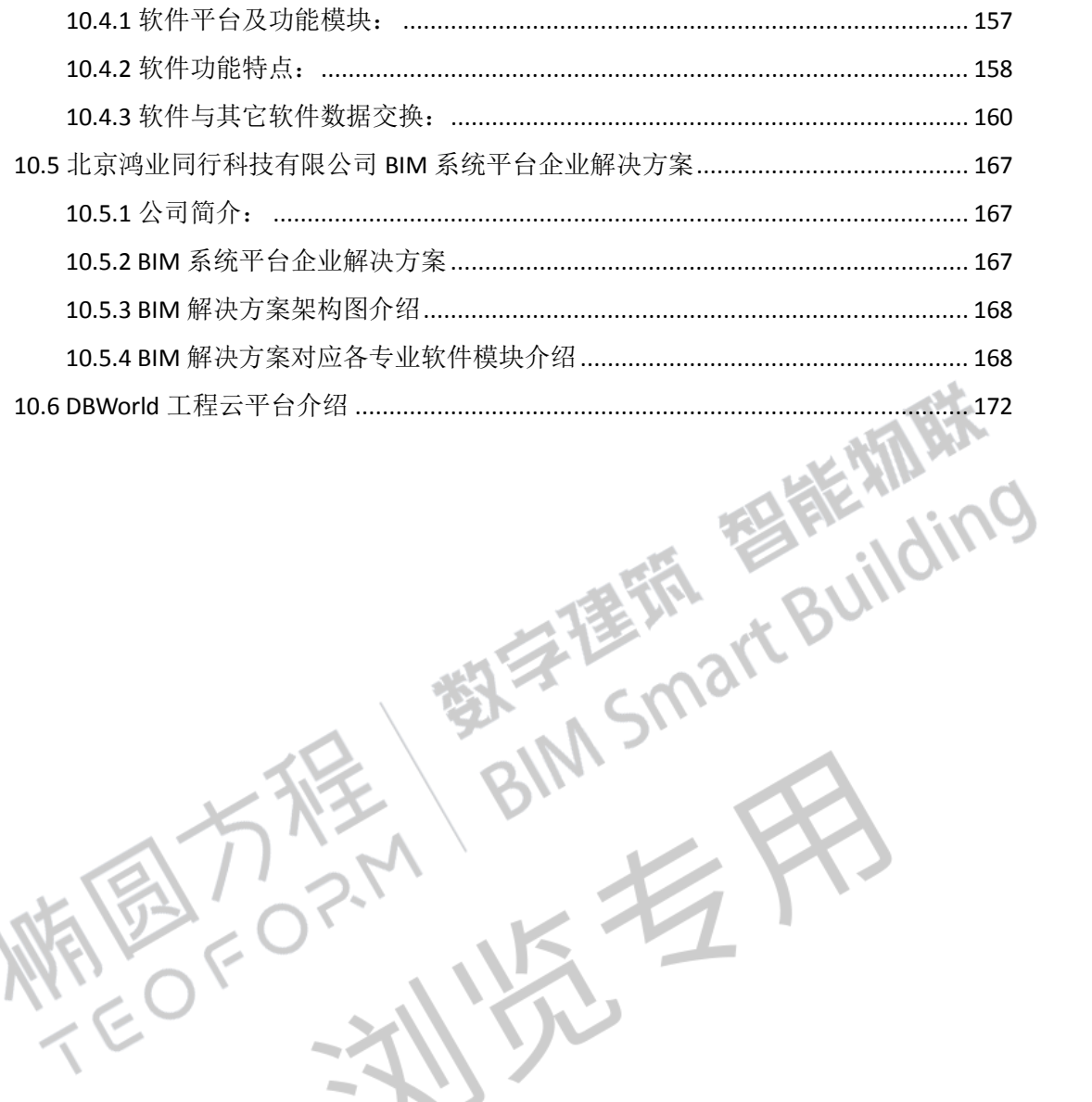